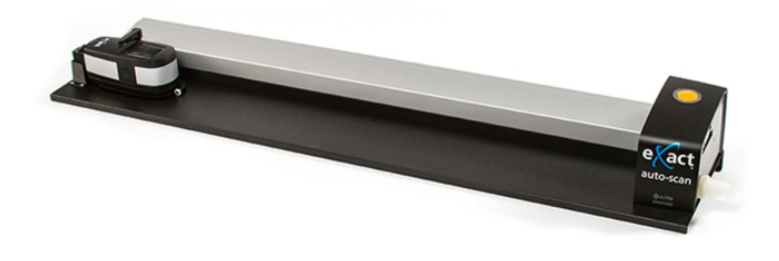

#### ■ eXact Auto Scanについて

eXact Auto Scan (イグザクト・オート スキャン) は、業界標準の高精度分光濃度・測色計のeXactをスキャンヘッドとしてシステム化さ れたオフセット印刷用カラーバー測定のための自動スキャニング測定システムです。

これまでのIntelliTraxシステムの操作性を受け継ぐコストパフォーマンスに優れたスキャンシステムになっており、印刷機のインキツボ管 理や印刷品質保証に必要な濃度、ドットゲイン、トラップ、色彩値などを効率よく測定・レポートします。

# 概要

- eXactをスキャンヘッドとしてシステム化されたオフセット印刷用カラー バー測定のための自動スキャニング測定システム
- コストパフォーマンスに優れたスキャンシステム
- 濃度, ドットゲイン, トラップ, 色彩値などを効率よく測定・レポート

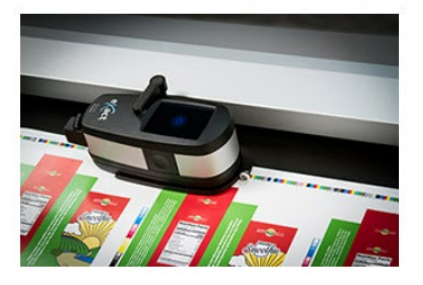

### 動画

印刷のカラーバーを自動測定

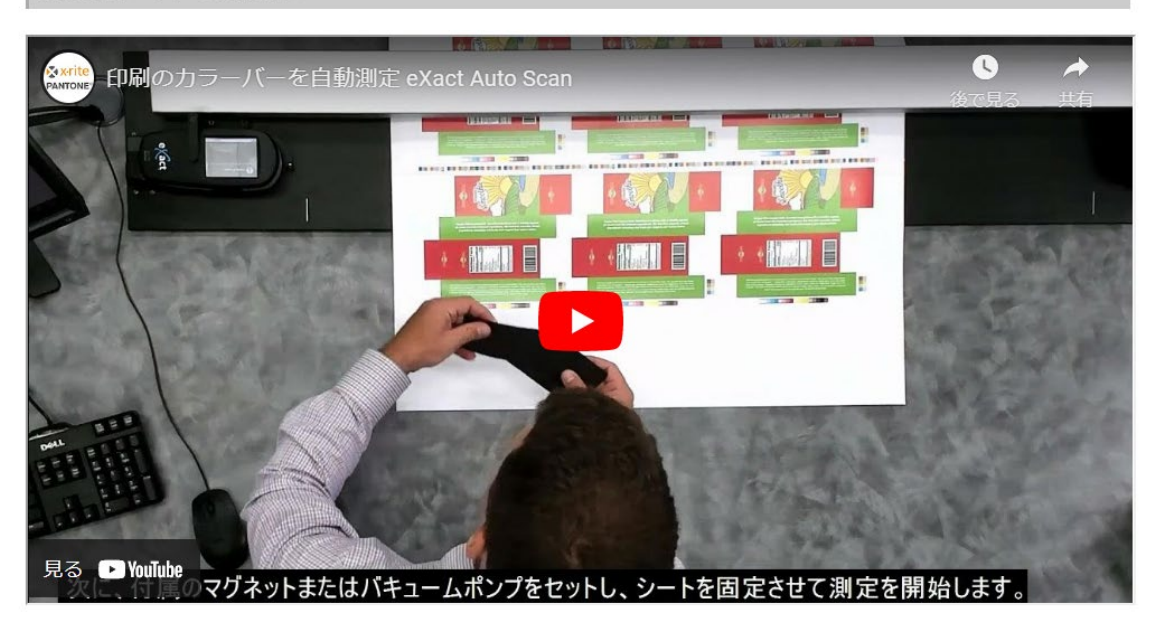

【動画】印刷のカラーバーを自動測定

# 用途

- オフセット用カラーバーの自動スキャン測定 (濃度・)
- シートのカラーバーをスキャン測定,印刷品質の確認と印刷機調整
- 印刷の什立て時間を短縮化
- 小ロットジョブの効率化
- 印刷オペレータのバラツキを抑えて印刷品質を安定化
- 印刷の標準化を実現し、数値による印刷品質の管理
- 印刷品質レポートの作成
- オプションのIntelliPRESS2·IntelliPACKによるフィードバックシステムで色調管理のための印刷機ツボ自動制御に拡張可能 (既存印刷 機に対応可能)

# 特長

- ヘッドのeXactが着脱可能でスポットもスキャンも利用できるマルチユースシステム
- 簡単にマニュアルで垂直方向の位置調整が可能なレーザーアライメント機能
- わかりやすいGUIによる測定結果のグラフ表示
- ワンプッシュで操作可能な簡単操作環境
- コンソールに置けてシートの積み上げ可能なトラックタイプ
- Japan Colorなど印刷スタンダードをサポート
- 高速で測定と高い測定精度の両立
- トラックスルータイプでパッケージ印刷のシート中央のカラーバーも測定可能
- ベタ濃度だけでなく、ドットゲインや色差管理も確認
- ベストマッチ機能で特色のターゲット濃度を素早くチェック可能
- お手持ちのeXactをスキャンに利用可能 (スタンダード/アドバンスの1.5mm/2.0mm)

# ラインナップ

### トラックサイズ/読み取り幅/最大用紙幅

- 29インチ/740mm/788mm
- 40インチ/1020mm/1055mm

### アパーチャーサイズ

- 1.5mm (最小パッチ高さ3.0mm)
- 2.0mm (最小パッチ高さ3.5mm)

#### eXact Model

- スタンダード 標準/Xp
- アドバンス 標準/Xp

#### システム構成

- トラックのみ (eXact Scan + InkKeyControl保有ユーザー対象)
- トラック+InkKeyControlソフトウエア (eXact Scan 保有ユーザー対象)
- eXact Scan+トラック+InkKeyControlソフトウエア 必要条件: eXact はScan機能にアップグレード済みでアパーチャーサイズが2.0mm以下

# オプション

- 測定精度が向上する吸着用バキュームポンプ
- 咥え尻設置に有効なフットペダル (レーザーON&測定開始用)
- ブランドカラーのグローバルエコシステムPantoneLIVEアクセス機能 (年間ライセンス): 要公衆ネットワークアクセス
- 印刷機ツボ自動制御用フィードバックシステムIntelliPRESS2·InlelliPACK

仕様

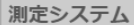

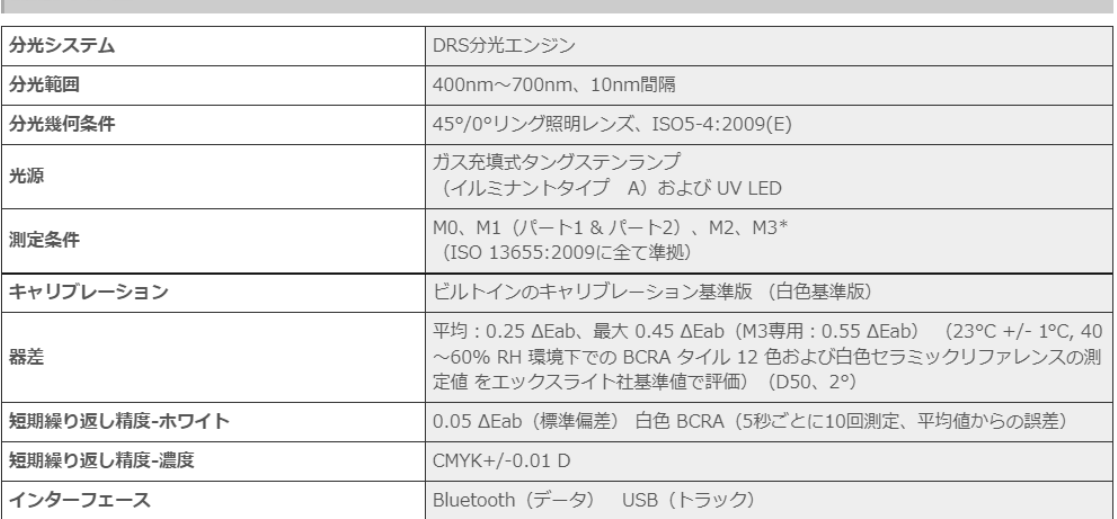

### スキャンシステム (オートスキャンのトラック専用)

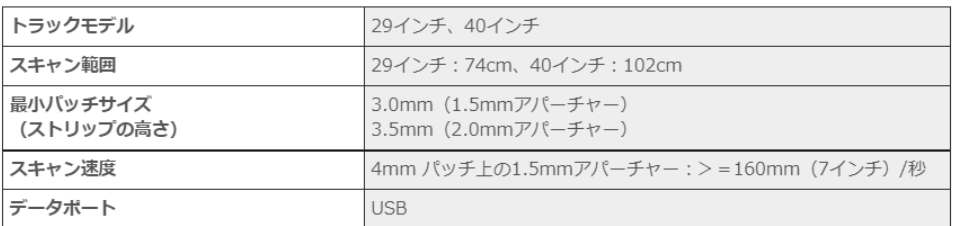

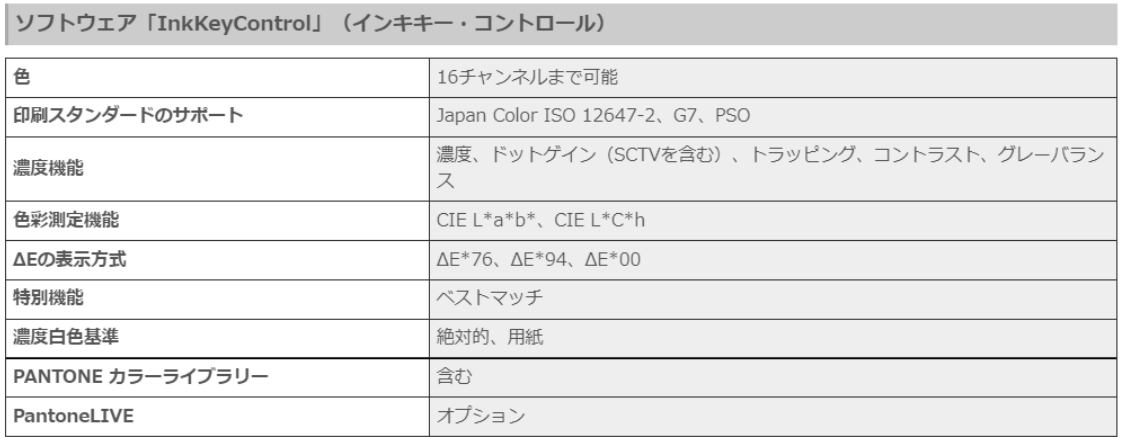

エックスライト社/パントン社では、皆様のニーズおよびそれぞれの目的に合わせたソリューションを提供します。

# システム要項

- OS: Windows 7 / 8 / 10 (32-bit / 64-bit) いずれもProfessional
- 3GHz以上のCPU, 1 GB以上のRAM, ハードディスクの空き20GB 以上
- 17インチの場合、解像度1280 x 1024以上のモニター
- トラックとのコミュニケーション:要USBポート
- eXactヘッドとのコミュニケーション: 要Bluetooth機能
- タッチスクリーンモニター推奨

# 外形寸法

# トラック

- -<br>● トラック全長(ポンプ取り付け用突き出し部を含まず, 突き出し部は約25mm)
	- 40インチ: 143.7cm
- トラック幅:24.5cm
- ステーション高さ:15.9cm

## ハンドヘルド (eXact)

● 高さ: 7.6cm, 幅: 7.8cm, 長さ: 18cm

# バキュームポンプ

• 本体 高さ: 23.8cm, 幅: 27.0cm, 奥行き: 25.5cm ベースプレート 幅: 32.4cm, 奥行き: 35.6cm)

# フットペダル

● 長さ: 26cm, 幅: 14cm, 高さ: 9cm, ケーブル長:約5.5m

# 比較表

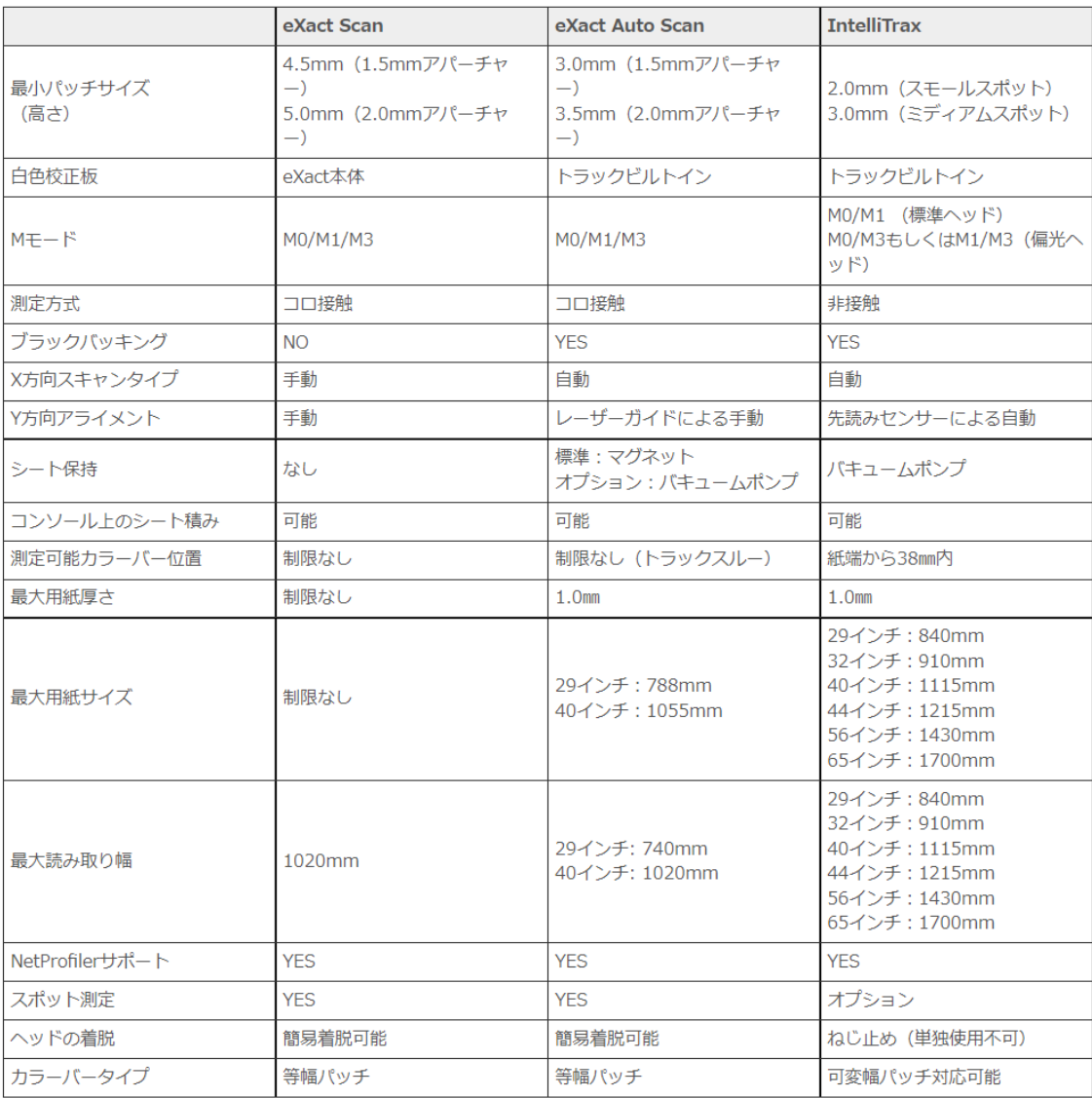